, tushu007.com

## << CAD>>

 $<<$   $CAD>>$ 

13 ISBN 9787121053481

10 ISBN 7121053489

出版时间:2008-1

页数:326

字数:544000

extended by PDF and the PDF

http://www.tushu007.com

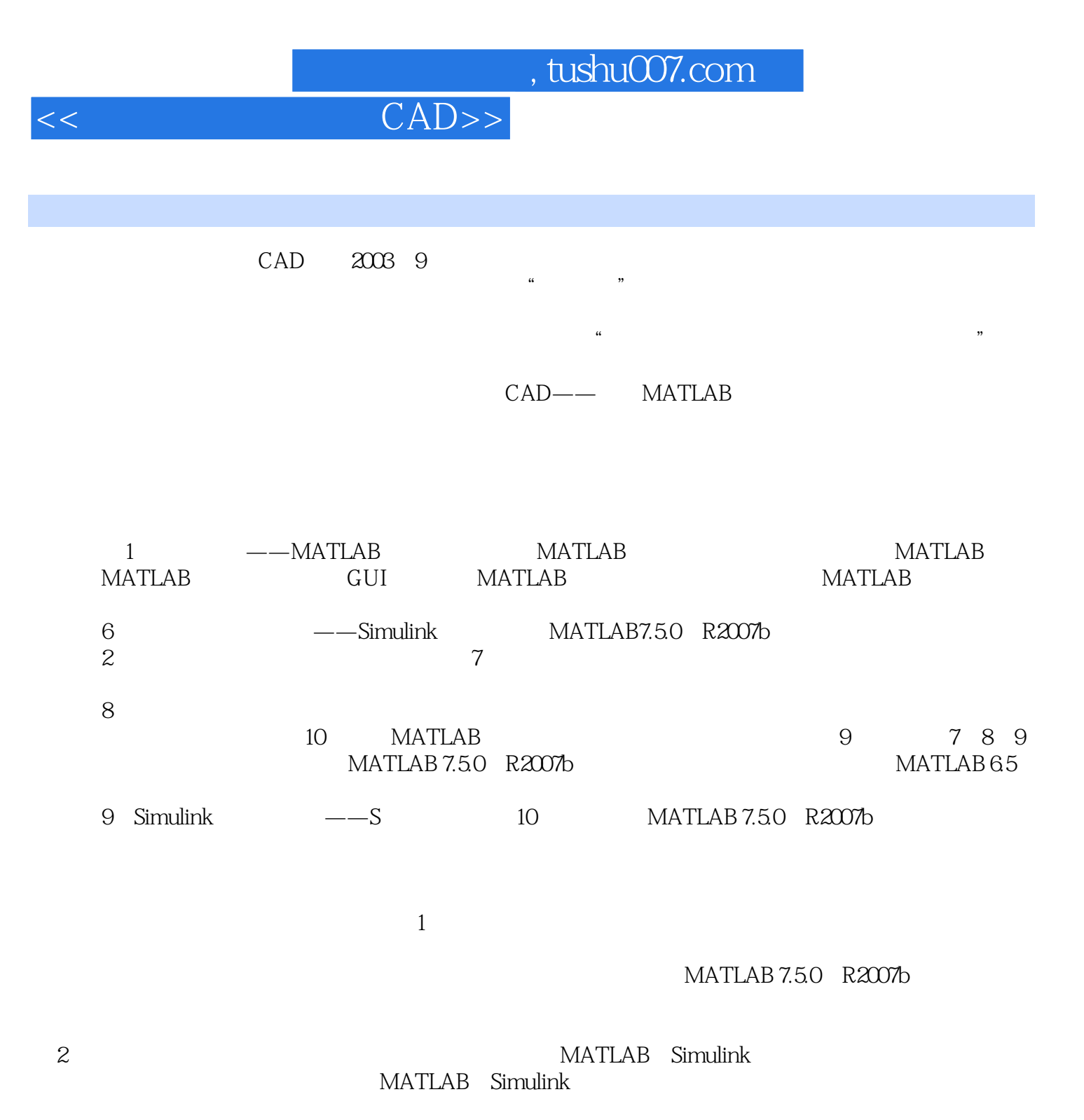

*Page 2*

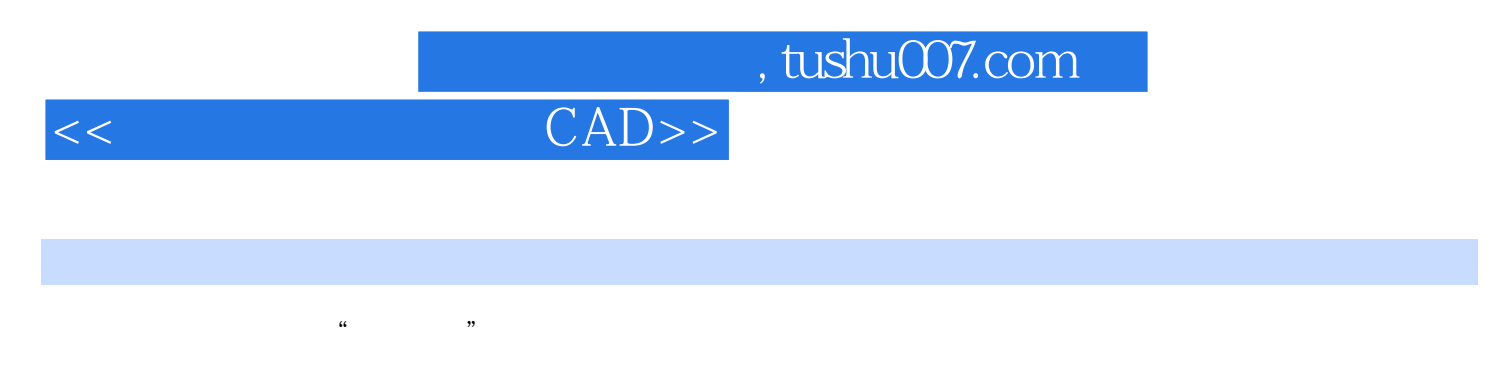

MA'lrLAB Sirraalink MATLAB

MA"n.,AB

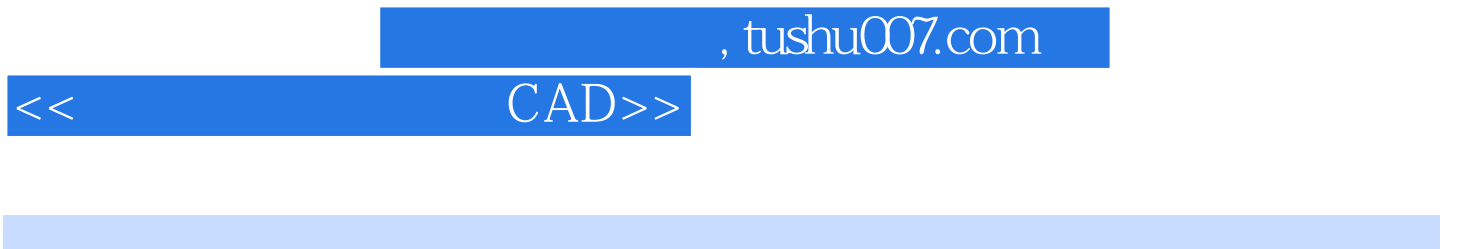

 $1963$ 

主编普通高等教育"十

 $5<sub>3</sub>$  $\infty$ 

## $<<$  CAD>>

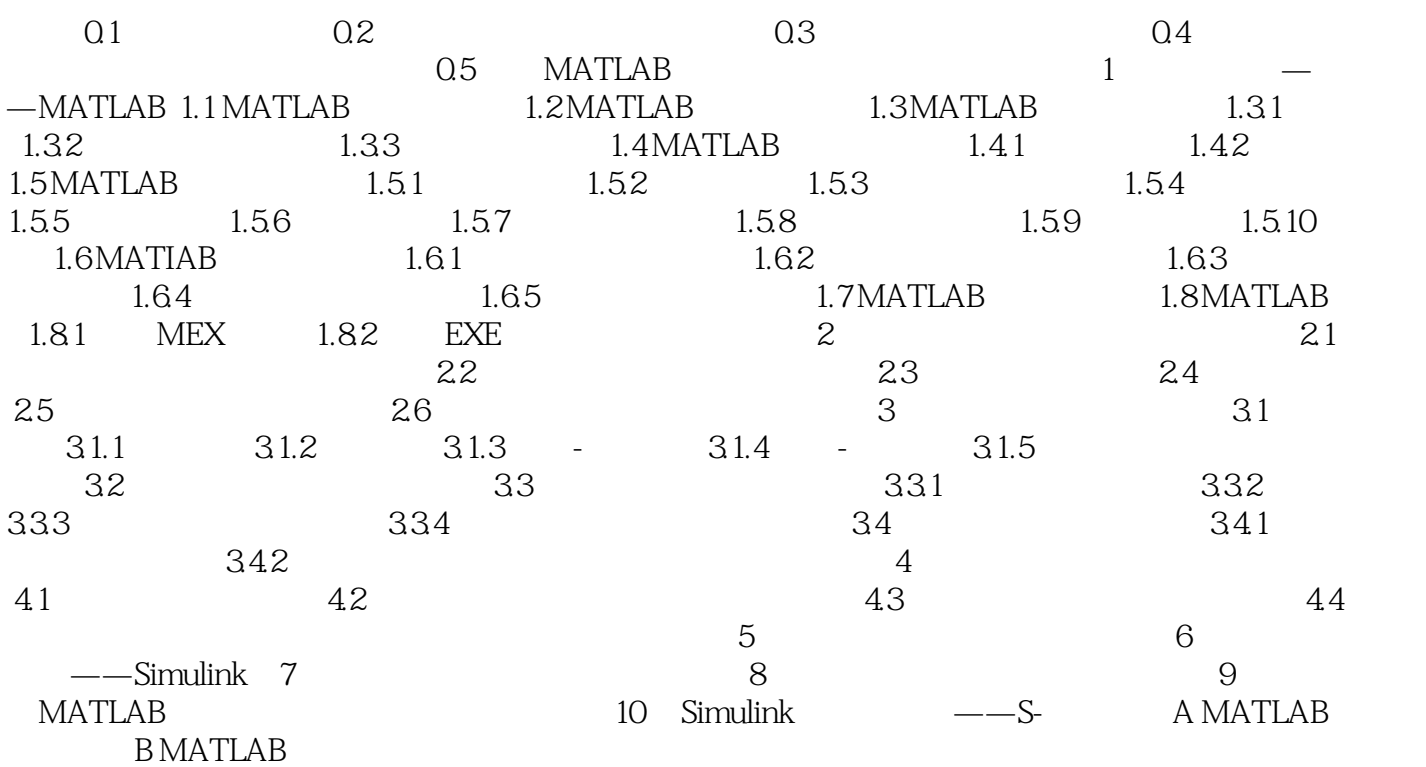

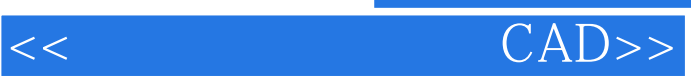

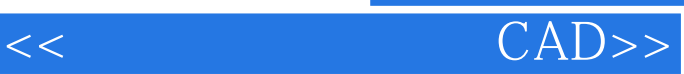

CAD: MATLAB (2) MATLAB 7. 5.0 R2007b  $\sf MATLAB$ MATLAB CAD:

 $MATLAB$  (2)

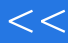

## $<<$  CAD>>

本站所提供下载的PDF图书仅提供预览和简介,请支持正版图书。

更多资源请访问:http://www.tushu007.com